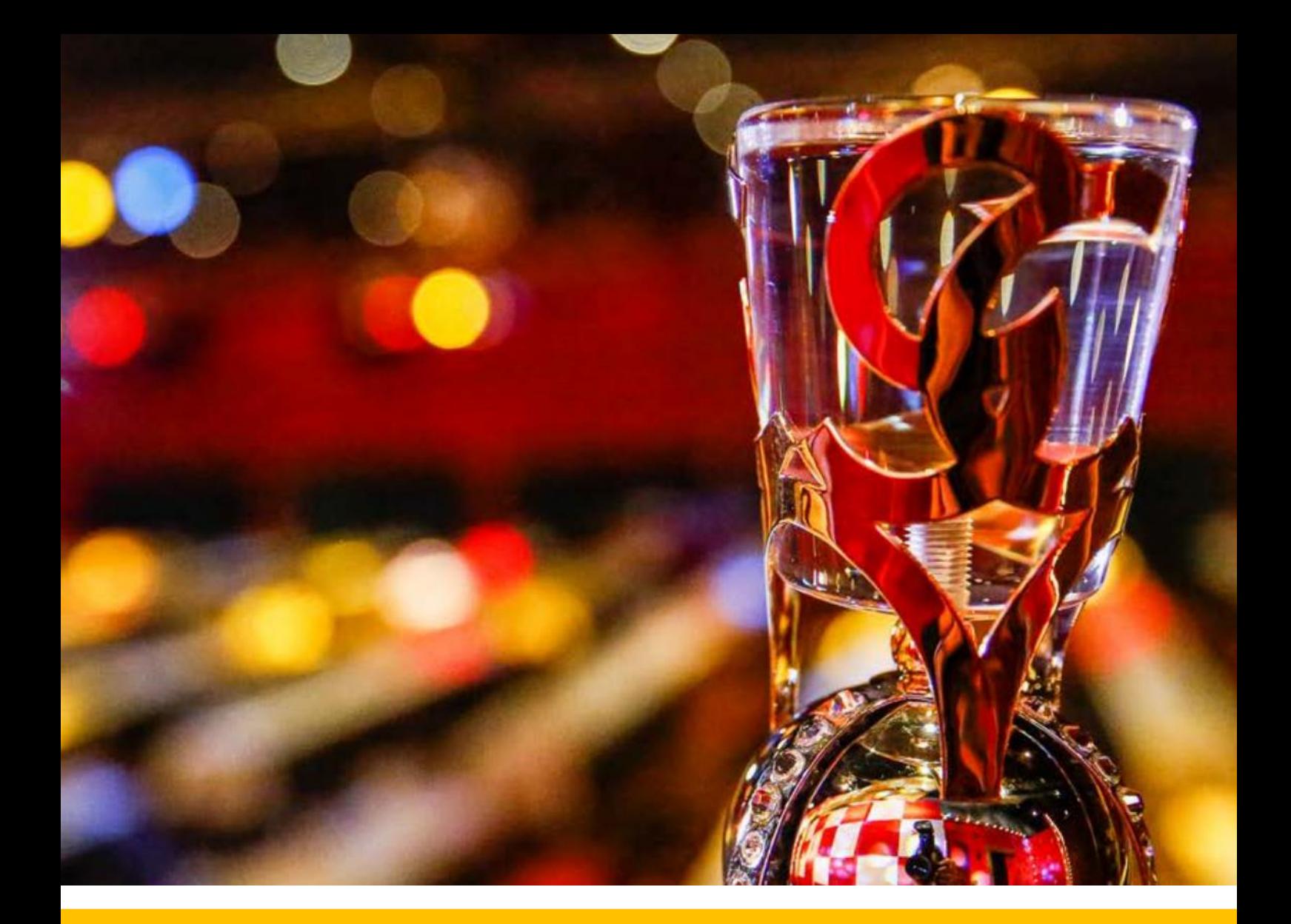

# Anleitung für die Online-Veranstaltungen 2024

Version 3.1 | Oktober 2023

# Inhalt

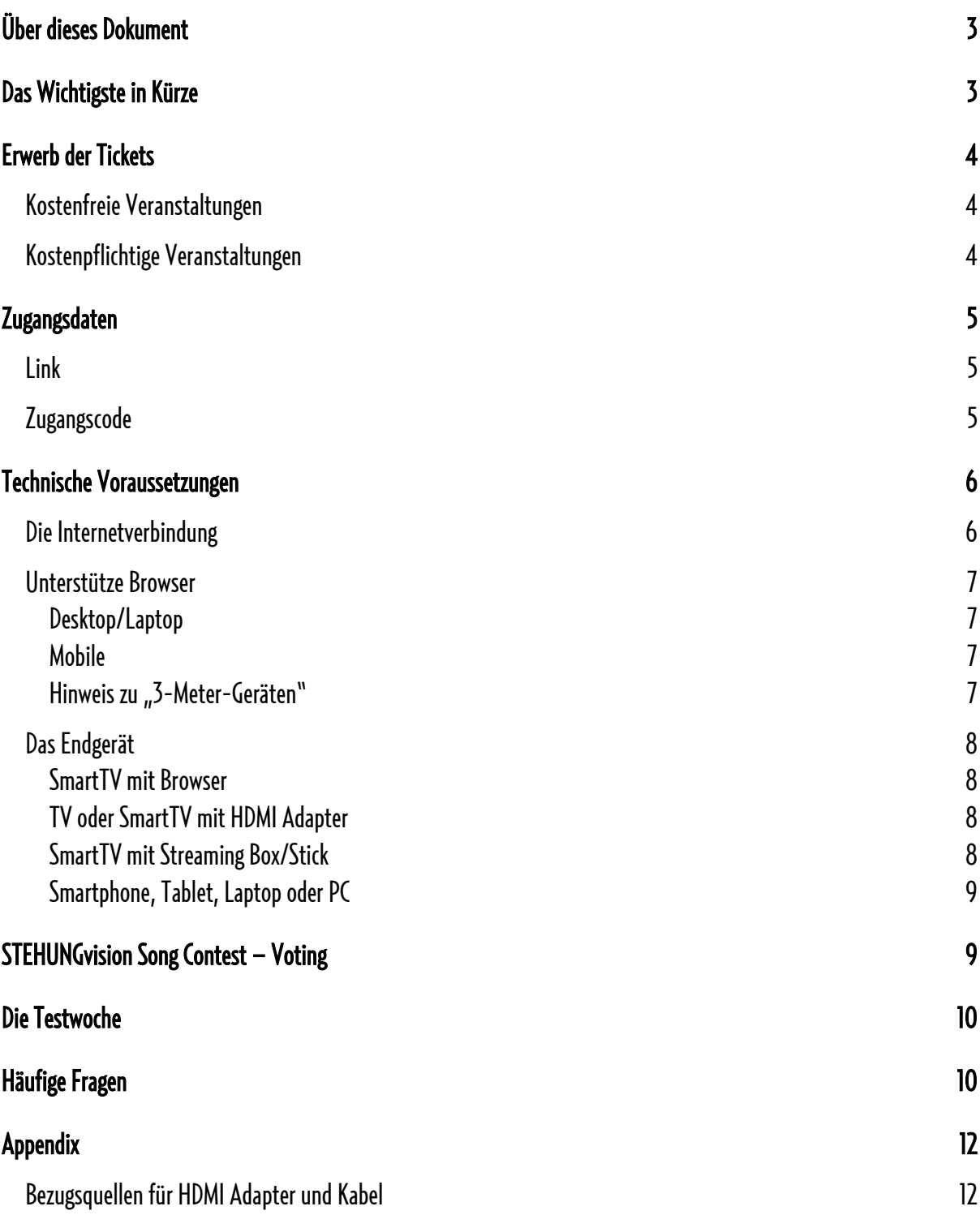

# <span id="page-2-0"></span>Über dieses Dokument

Da der Empfang durch das Internet sehr vielfältig möglich ist, soll dieses Dokument dabei helfen, die entsprechenden Voraussetzungen zu beschreiben und die gängigsten Fragen zu klären.

# <span id="page-2-1"></span>Das Wichtigste in Kürze

- // Es werden ausschließlich folgende Browser unterstützt: Chrome, Edge, Firefox, Safari.
- // Das verwendete digitale Endgerät muss einen HTML 5-fähigen Browser unterstützen.
- // Die URL beider Veranstaltungen lautet: [https://streamung.de](https://streamung.de/)
- // Der Verkauf der Tickest findet über Eventbrite statt.
- // Die Zugangscodes werden am Tag vorder jeweiligen Veranstaltung via E-Mail von der Adresse: [no-reply@gcv-mainz.de](mailto:no-reply@gcv-mainz.de) zugestellt .
- // Der Zugangscode für kostenfreie Veranstaltungen wird kurz vor Beginn auf der Seite: [https://streamung.de](https://streamung.de/) bereitgestellt.
- // Die empfohlene Bandbreite des Internetanschluss beträgt: 10-15 Mbit/s (zum [Test: https://www.speedtest.net/de\)](https://www.speedtest.net/de)
- // Zur Nutzung von TVs wird der Anschluss eines digitalen Endgerätes über ein HDMI-Kabel empfohlen.
- // Bei der Life-Veranstaltungen bietet der GCV ggf. eine Testwoche an (kann variieren). Jeweils eine Woche vor den Veranstaltungen werden Testzugänge bereitgestellt.
- // Während der Testwoche bietet der GCV ein Helpdesk zur Unterstützung an.
- // Für die Wahl des besten Titels beim SSC wird am Ende der Veranstaltung ein QR-Codeund eine URL eingeblendet, die zu einer Wahl-App führt.
- // Jeder Zuschauer hat die Möglichkeit einmalig drei Stimmen abzugeben.

# <span id="page-3-0"></span>Erwerb derTickets

#### <span id="page-3-1"></span>Kostenfreie Veranstaltungen

Bei kostenfreien Veranstaltungen und Wiederholungen wird der Zugangscode jeweils kurz vor dem Startzeitpunkt auf der Webseite: [https://streamung.de](https://streamung.de/) bekanntgegeben. Siehe auch die Social-Media-Kanäle des GCV.

# <span id="page-3-2"></span>Kostenpflichtige Veranstaltungen

Der Ticketverkauf der digitalen Veranstaltungen des GCV findet über Eventbrite statt. Tickets können noch während der jeweiligen Veranstaltung erworben werden.

#### Schritt 1:

Auswahl der gewünschten Veranstaltung über oben angegebene Web-Adresse (URL).

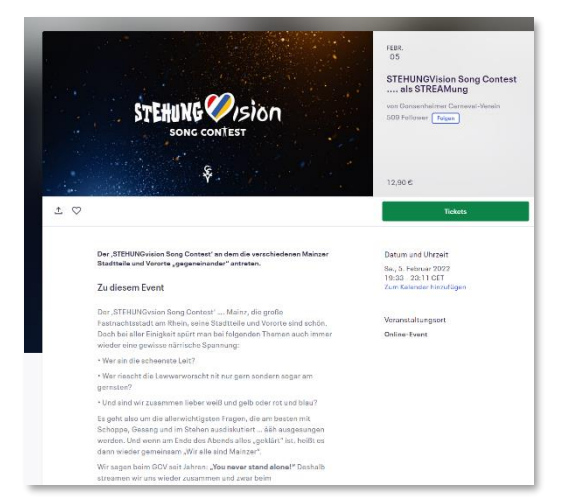

#### Schritt 2:

Bezahlung über Eventbrite.

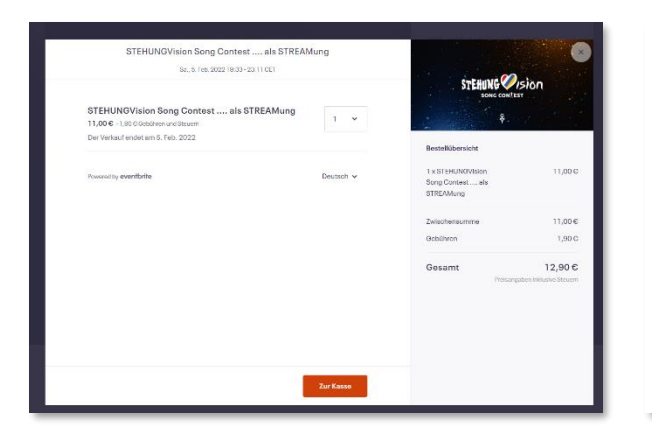

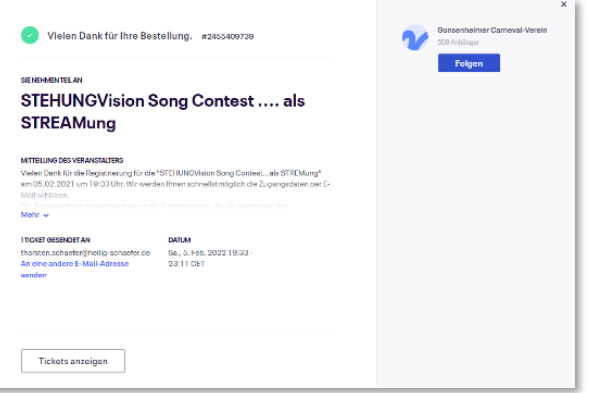

#### Schritt 3:

Die Bestätigung des Erwerbs erfolgt unmittelbar via E-Mail von Eventbrite.

Bitte beachten Sie, dass das Ticket von Eventbrite noch keine Zugangsdaten zu der entsprechenden Veranstaltung enthält.

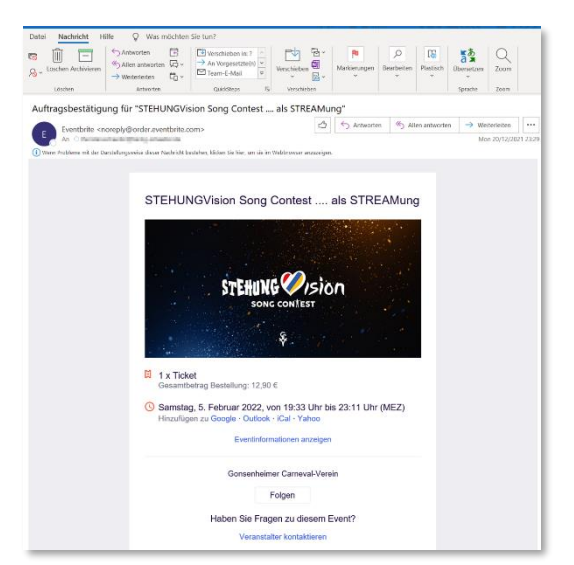

# <span id="page-4-0"></span>Zugangsdaten

#### <span id="page-4-1"></span>Link

Beide Veranstaltungen sind über den folgenden Link zu erreichen:

[https://streamung.de](https://streamung.de/)

#### <span id="page-4-2"></span>**Zugangscode**

Ein Tag vor Veranstaltungsbeginn wird ein individueller Zugangscode via E-Mail zugestellt. Nach der Eingabe des Codes in das dafür vorgesehene Feld, steht der Stream zur Verfügung.

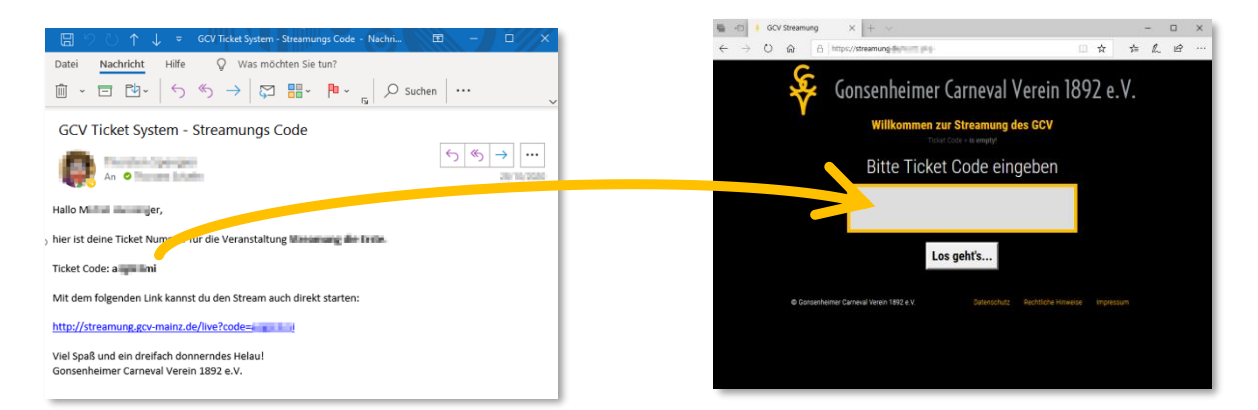

Die E-Mail enthält weiterhin einen "Direkt-Link" mit dem man den Stream auch ohne Eingabe es Codes starten kann.

Die Absenderadresse der benannten E-Mail lautet: [no-reply@gcv-mainz.de](mailto:no-reply@gcv-mainz.de) 

Falls Sie die E-Mail nicht finden können, prüfen Sie bitte in Ihren SPAM oder Junk Ordner.

# <span id="page-5-0"></span>Technische Voraussetzungen

Der GCV "streamt" die Veranstaltungen über eine professionelle und leistungsfähige Streaming-Plattform über das Internet inder Regel ineiner Auflösung von min. 720p oder mehr, z.B. Full HD, d.h. in 1920x1080 Pixel.

Die wichtigsten Voraussetzungen für den optimalen Empfang des Streams sind:

- a. Eine gute und stabile Verbindung zum Internet
- b. Ein digitales Endgerät, welches einen modernen HTML 5-fähigen Browser unterstützt, z.B. Safari, Edge, Chrome oder Firefox

#### <span id="page-5-1"></span>Die Internetverbindung

Ihre Internetverbindung sollte folgende Download-Bandbreite unterstützen:

# 10-15 Mbit/s

Diese Bandbreite sollte dem verwendeten Endgerät während des Events exklusiv zur Verfügung stehen. Jegliche parallele Nutzung durch weitere Endgeräte, z.B. das Streaming eines Films über Netflix, schmälern die zur Verfügung stehende Bandbreite und somit ggf. die Empfangsqualität.

Folgende Webseite bietet die Möglichkeit eines Geschwindigkeitstest, bzw. Tests der verfügbaren Bandbreite: <https://www.speedtest.net/de>

#### <span id="page-6-0"></span>Unterstütze Browser

#### <span id="page-6-1"></span>Desktop/Laptop

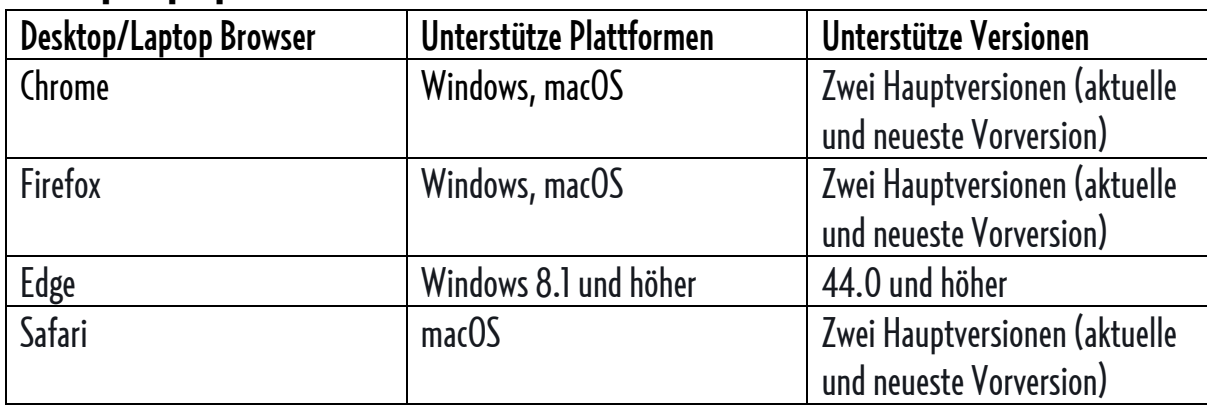

#### <span id="page-6-2"></span>Mobile

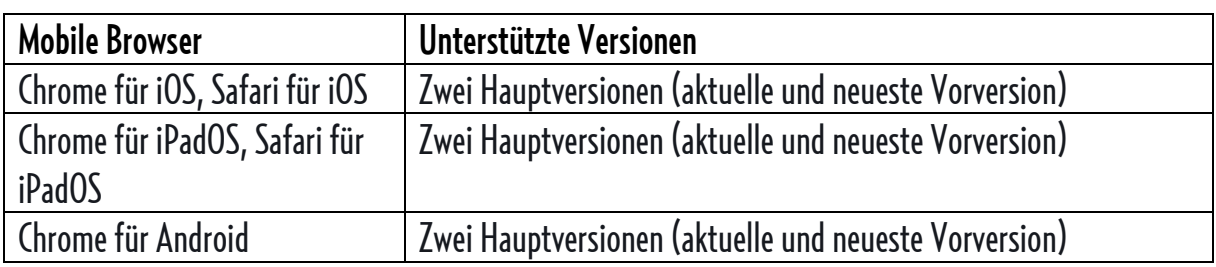

#### <span id="page-6-3"></span>Hinweis zu "3-Meter-Geräten"

Browserähnliche Umgebungen werden offiziell nicht unterstützt, können jedoch trotzdem funktionieren. Dazu gehören native WebViews und "3-Meter-Geräte" (Fernseher, Konsolen, Set-Top-Boxen).

## <span id="page-7-0"></span>Das Endgerät

#### <span id="page-7-1"></span>SmartTV mit Browser

Im Idealfall steht ein moderner mit dem Internet verbundener SmartTV zur Verfügung, welcher einen HTML 5-fähigen Browser unterstützt, siehe "Unterstütze Browser".

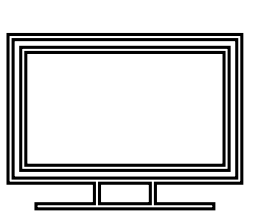

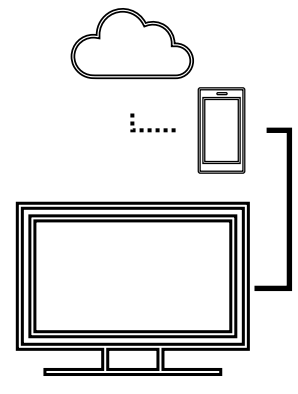

# <span id="page-7-2"></span>TV oder SmartTV mit HDMI-Adapter

Sollte der heimische TV nicht mit dem Internet verbunden sein, so besteht die Möglichkeit, den Stream über ein internetfähiges digitales Endgerät zu empfangen und dieses über ein HDMI-Adapterkabel mit dem TV zu verbinden. Die entsprechenden Adapterkabel sind im Elektronikhandel oder Online erwerbbar. Prüfen sie im Vorfeld, ob ihr TV eine HDMI-Anschlussmöglichkeit besitzt.

# <span id="page-7-3"></span>SmartTV mit Streaming Box/Stick

Der Markt bietet eine Fülle unterschiedlichster Streaming-Boxen, bzw. Streaming-Sticks, z.B. AMAZON Fire, Android TV-Box, AppleTV, etc. In jedem Fall ist zu prüfen, ob die zur Verfügung stehende Lösung einen modernen HTML 5-fähigen Browser unterstützt, z.B. Safari, Edge, Chrome oder Firefox

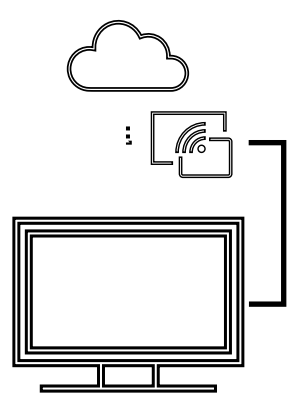

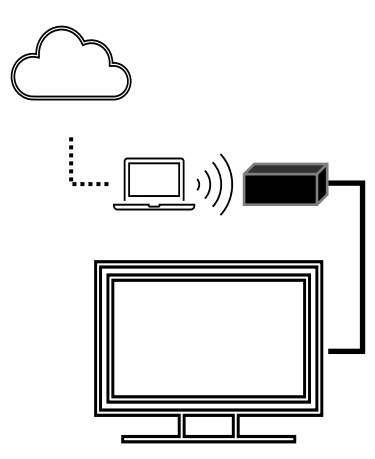

So ist dies z.B. beim AppleTV nicht der Fall.

Hier muss, z.B. über einen MacBook oder iPhone der Stream empfangen und auf das AppleTV ausgegeben werden. In diesem Fall kann es zu Verlusten der Übertragungsqualität kommen.

#### <span id="page-8-0"></span>Smartphone, Tablet, Laptop oder PC

Wer mit einem kleinen Display zufrieden ist, kann die Veranstaltungen auch mit einem Smartphone, Tablet, Laptop oder PC verfolgen. Die Voraussetzung ist auch hier ein HTML5 fähiger Browser, welcher aber auf modernen Endgeräten selbstverständlich ist. Bei mobilem Empfang ist das benötigte Datenvolumen zu beachten.

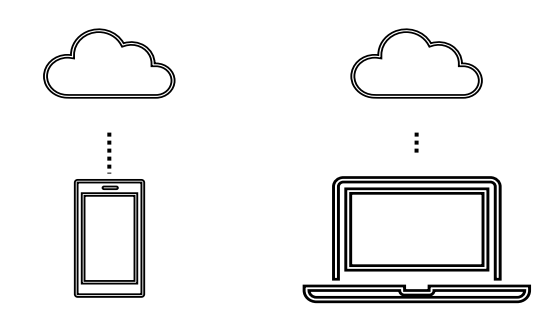

# <span id="page-8-1"></span>STEHUNGvision Song Contest – Voting

Ein wichtiger Teil des STEHUNGvision Song Contests ist die Wahl des beliebtesten Titels, bzw. Künstlers. Zu diesem Zweck wird zum entsprechenden Zeitpunkt zum Ende der Veranstaltung ein QR Code und die dazugehörige Web-Adresse (URL) eingeblendet.Beide Optionen leiten zu einer Webseite/Wahl-App, über die einmalig drei Stimmen abgegeben werden können. An der Wahl kann jeder Zuschauer teilnehmen.

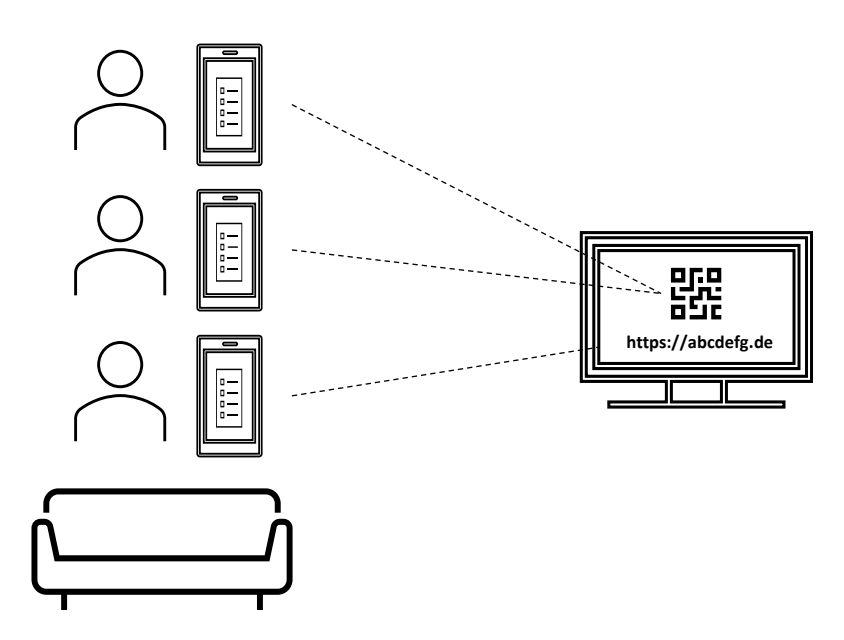

Voraussetzung ist auch hier die Verfügbarkeit eines Browsers, der HTML 5 unterstützt.

- // QR-Code Über die Kamerafunktion handelsüblicher Smartphones oder Tablets den QR-Code einlesen. Üblicherweise erfolgt eine direkte Weiterleitung zur Wahl-App.
- // Web-Adresse (URL) Die Webseite der Wahl-App kann von jeglichem digitalen Endgerät aufgerufen werden.

# <span id="page-9-0"></span>Die Testwoche

Jeweils eine Woche vor den Veranstaltungen bietet der GCV die Möglichkeit an, die individuellen Setups/Endgeräte zu testen.

Im Testzeitraum wird ein Probe-Stream auf [https://streamung.de](https://streamung.de/) bereitgestellt.

Der notwendige Zugangscode wird jeweils kurz vor Beginn via E-Mail kommuniziert.

Während der Testwoche unterstützt Sieder GCV bei auftretenden Problemen mit einem Helpdesk. Dieser ist über folgende E-Mail-Adresse erreichbar: [helpdesk@gcv-mainz.de](mailto:helpdesk@gcv-mainz.de)

Die Testcodes können nicht für die Live-Veranstaltungen verwendet werden.

# <span id="page-9-1"></span>Häufige Fragen

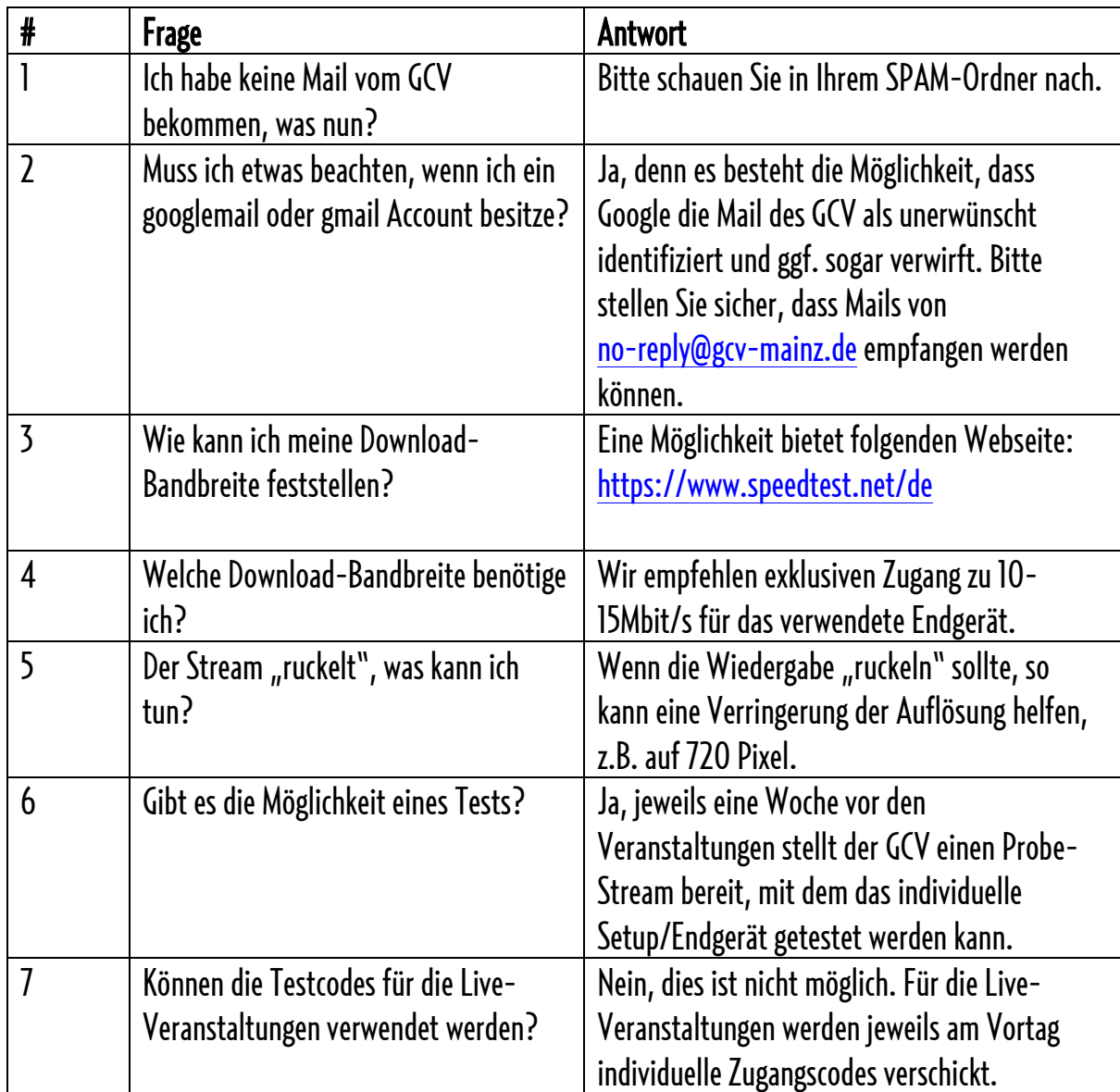

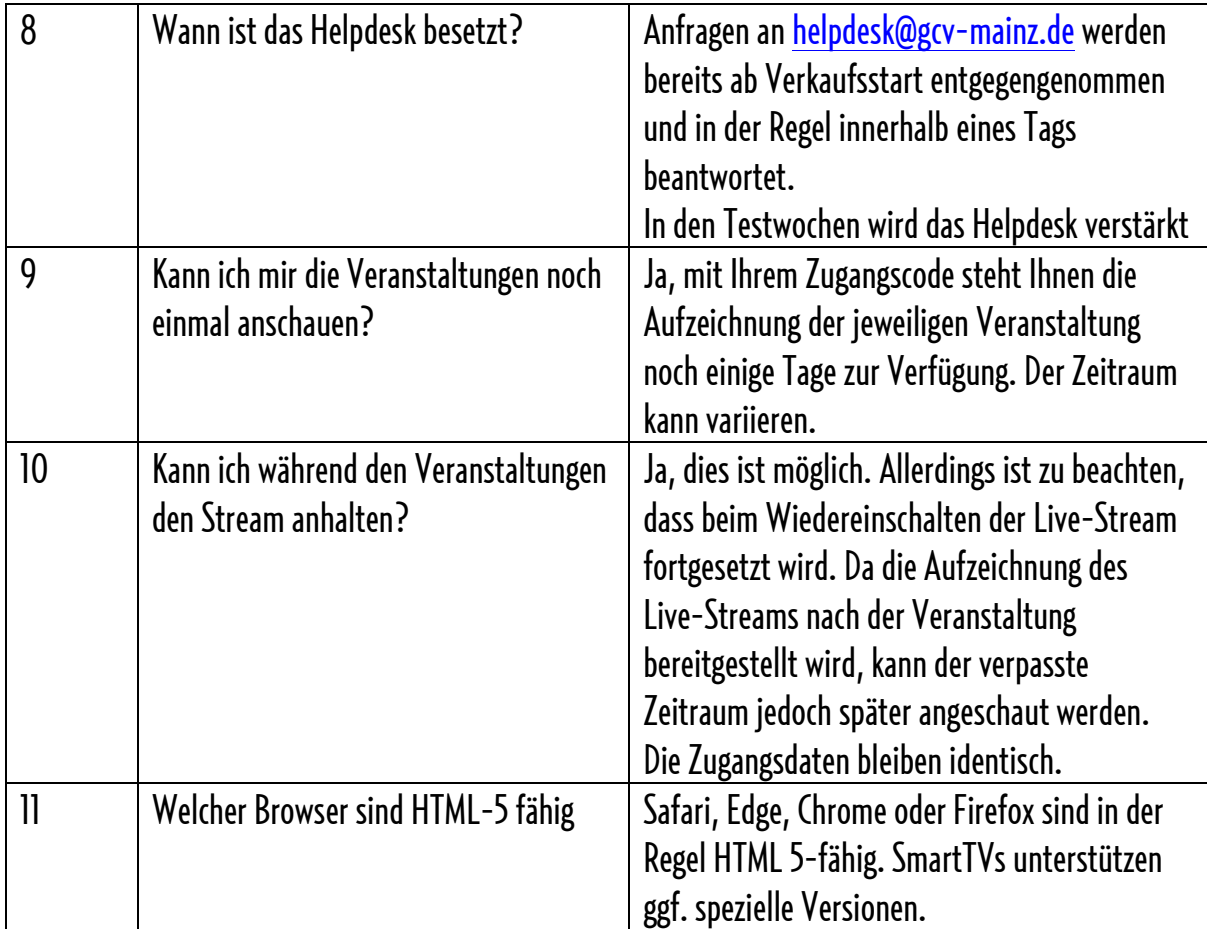

# <span id="page-11-0"></span>Appendix

# <span id="page-11-1"></span>Bezugsquellen für HDMI-Adapter und Kabel

Die untenstehende Tabelle beinhaltet eine Auswahl möglicher Bezugsquellen für Adapter und Kabel zum Anschluss eines Smartphones an einen (Smart-) TV.

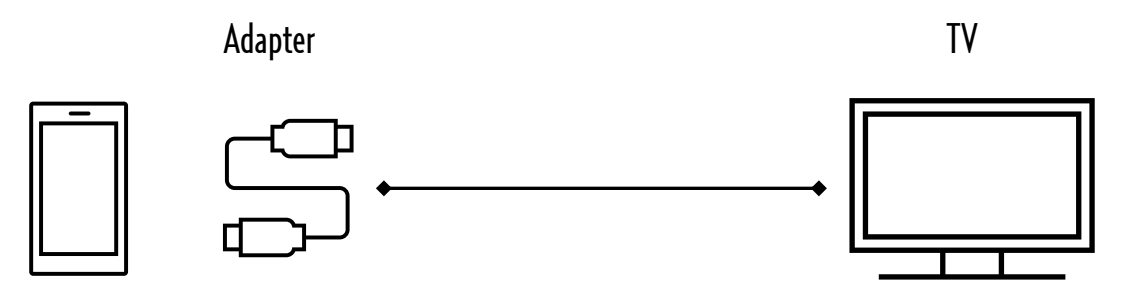

**Smartphone** 

HDMI Kabel

Tablet, etc.

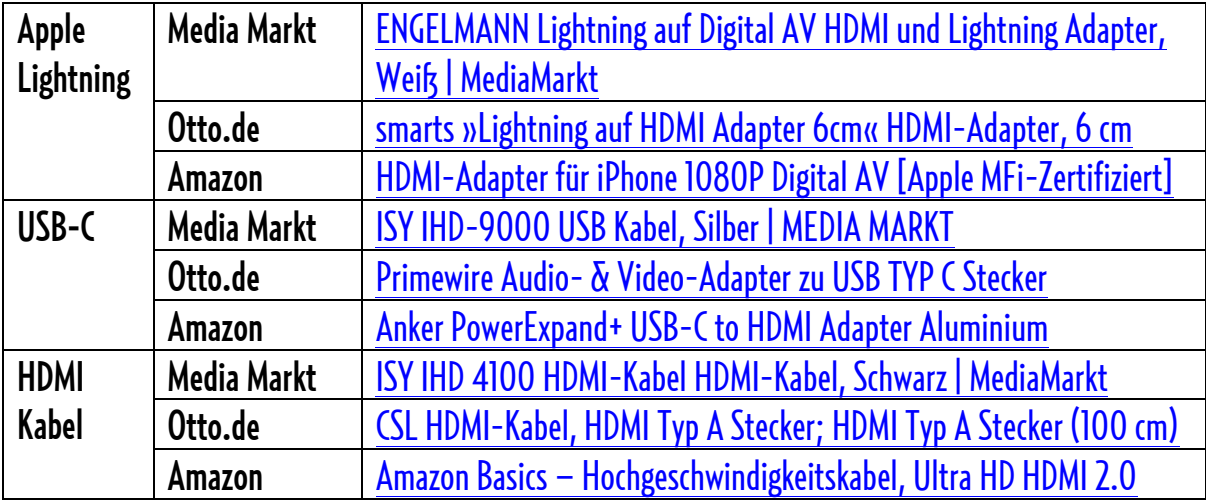